# UIOAD03

## JEDNOTKA PRO OVLÁDÁNÍ DESKY IOAD03

Příručka uživatele a programátora

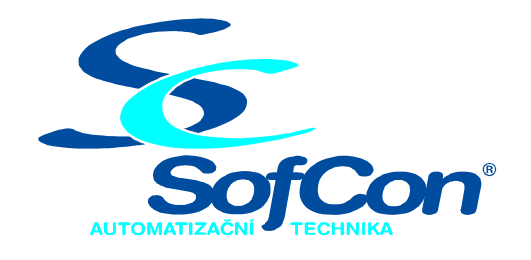

SofCon®spol. s r.o. Střešovická 49 162 00 Praha 6 tel/fax: +420 220 180 454 E-mail: sofcon@sofcon.cz www: http://www.sofcon.cz

Verze dokumentu 1.00

Informace v tomto dokumentu byly pečlivě zkontrolovány a SofCon věří, že jsou spolehlivé, přesto SofCon nenese odpovědnost za případné nepřesnosti nebo nesprávnosti zde uvedených informací.

SofCon negarantuje bezchybnost tohoto dokumentu ani programového vybavení, které je v tomto dokumentu popsané. Uživatel přebírá informace z tohoto dokumentu a odpovídající programové vybavení ve stavu, jak byly vytvořeny a sám je povinen provést validaci bezchybnosti produktu, který s použitím zde popsaného programového vybavení vytvořil.

SofCon si vyhrazuje právo změny obsahu tohoto dokumentu bez předchozího oznámení a nenese žádnou odpovědnost za důsledky, které z toho mohou vyplynout pro uživatele.

Datum vydání: 16.05.2003 Datum posledního uložení dokumentu: 16.05.2003 (Datum vydání a posledního uložení dokumentu musí být stejné)

Upozornění:

V dokumentu použité názvy výrobků, firem apod. mohou být ochrannými známkami nebo registrovanými ochrannými známkami příslušných vlastníků.

### Obsah:

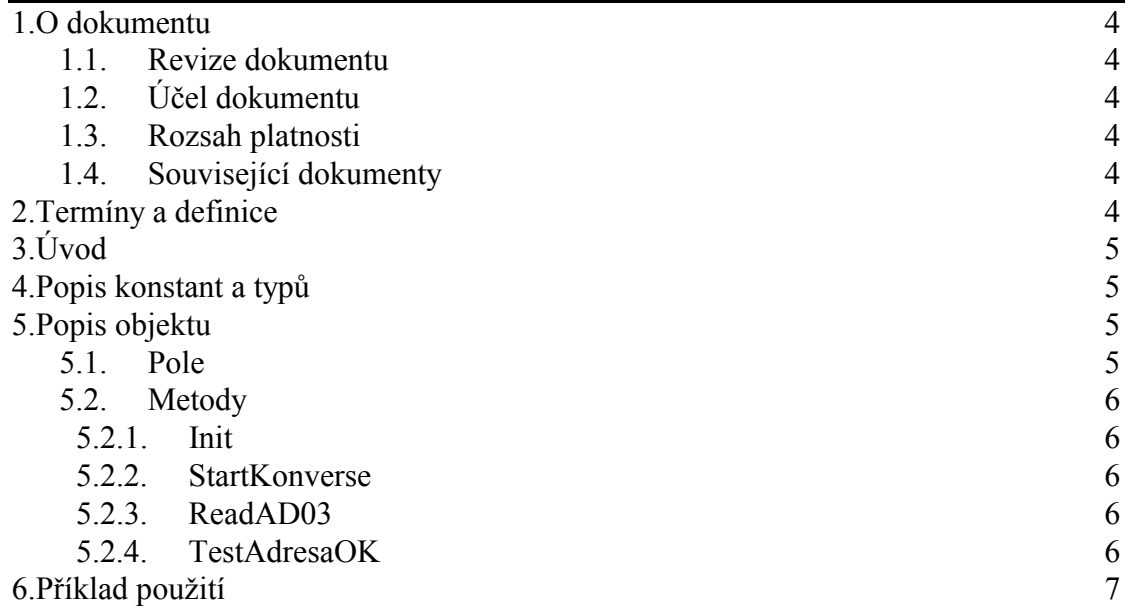

#### <span id="page-3-0"></span>1. O dokumentu

#### 1.1. Revize dokumentu

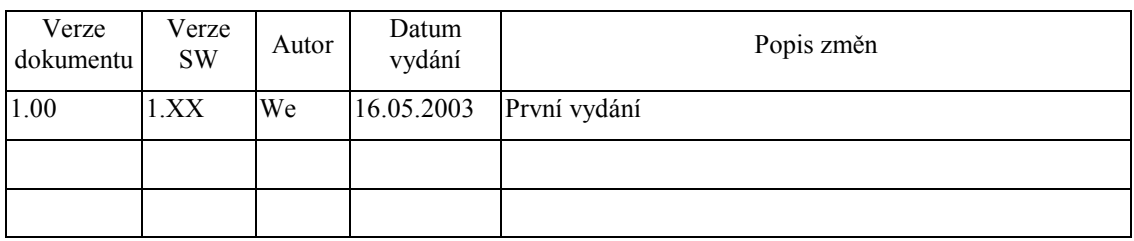

#### 1.2. Účel dokumentu

Tento dokument slouží jako popis ovladače desky rychlého A/D převodníku IOAD03.

#### 1.3. Rozsah platnosti

Určen pro programátory a uživatele programového vybavení SofCon.

#### 1.4. Související dokumenty

Pro čtení tohoto dokumentu není potřeba číst žádný další manuál, ale je potřeba orientovat se v používání programového vybavení SofCon.

Technický popis desky a jejího nastavení se nalezne v katalogovém listu desky.

Popis formátu verze knihovny a souvisejících funkcí je popsán v manuálu LibVer

#### 2. Termíny a definice

Používané termíny a definice jsou popsány v samostatném dokumentu Termíny a definice.

<span id="page-4-0"></span>3. Uvod

Jednotka uIOAD03 slouží pro ovládání desky IOAD03 rychlého šestnáctibitového A/D převodníku. S jednotkou uIOAD03 lze s procesorovou deskou KitV40 dosáhnout minimální periody konverse 140 µs. S počítačem PC se lze přiblížit minimální délce konverse 14 µs.

Jednotka je objektově orientovaná. Obsahuje objekt tIOAD03, který obsahuje metody potřebné pro řízení převodníku. Metody objektu jsou optimalizovány z hlediska minimálního času vykonávání čtecí operace.

#### 4. Popis konstant a typů

```
cVerNo = např. $0251; { BCD format }= např. '02.51,07.08.2003cVer
      Číslo verze jednotky v BCD tvaru a v textové podobě včetně datumu změny.
```
#### 5. Popis objektu

```
pIOADO3 = ^tIOADO3tIOAD03 = objectBaseAddr
                  : word;
    KonverseReady : boolean;
    procedure Init(Adresa:word);
    procedure StartKonverse(Kanal:byte);
    function ReadAD03(Kanal:byte):word;
    function TestAdresaOK: boolean;
 end;
```
Objekt tIOAD03 slouží pro řízení jedné desky IOAD03. Při vytvoření instance objektu se nastavuje základní adresa desky. Metoda ReadAD03 čte změřená data z desky a současně nastavuje multiplexer a startuje novou konversi. Pouhé přestavení multiplexeru, nebo první spuštění konverse bez čtení neplatných dat lze uskutečnit metodou StartKonverse.

#### 5.1. Pole

BaseAddr : word;

Proměnná BaseAddr se nastavuje metodou Init. Je to základní (nejnižší) adresa desky v IO prostoru procesoru na IOsběrnici.

KonverseReady : boolean;

Proměnná KonverseReady charakterizuje úspěšnost konverse. Pokud převodník po odstartování konverse nemá do 50 µs data, metoda ReadAD03 vrátí data FFFFh a nastaví KonverseReady na false.

#### <span id="page-5-0"></span>5.2. Metody

#### 5.2.1 Init

procedure Init(Adresa:word);

Konstruktor Init nastavuje základní adresu desky IOAD03 v IO prostoru procesoru na IO sběrnici.

#### 5.2.2. StartKonverse

procedure StartKonverse(Kanal:byte);

Metoda StartKonverse nastaví multiplexer na Kanal v rozmezí 0.7 a odstartuje konversi. Metoda netestuje, zda je předchozí konverse dokončená. Pokud není, tak se stejně multiplexer nastaví. Metoda se používá na prvotní odstartování konverse, nebo na změnu kanálu multiplexeru bez nároku na data.

#### 5.2.3. ReadAD03

function ReadAD03(Kanal:byte):word;

Metoda ReadAD03 přečte data z předchozí konverse a vrací je jako svou funkční hodnotu v rozmezí 0. FFFFh. Metoda po přečtení dat nastaví multiplexer a spustí novou konversi.

Pokud převodník při čtení dat nemá do 50 µs platná data, metoda ReadAD03 vrátí data FFFFh a nastaví proměnnou **KonverseReady** na false.

Po změně kanálu multiplexeru je nutné universálně 20ms počkat na ustálení dat, jinak převodník měří nestabilní data. Pokud je v desce nastavený kratší filtr než 4ms, lze čekání úměrně zkrátit.

Metoda nepozná zda komunikuje se skutečnou deskou, nebo se obrací do neobsazeného IO prostoru. I v takovém případě vrací zdánlivě platná data. Na testování přítomnosti desky slouží metoda TestAdresaOK.

#### 5.2.4 TestAdresaOK

Metoda slouží na testování přítomnosti desky IOAD03 na adrese BaseAddr, která byla nastavena v Initu. Pokud deska existuje a hlásí se, metoda vrací hodnotu True, jinak false.

#### <span id="page-6-0"></span>6. Příklad použití

```
var 
  DataKanalu0 : word;<br>IOAD03 : tIOAD
           : tIOAD03;
Init($2300); 
IOAD03.StartKonverse(0); 
Delay(20); 
IOAD03.StartKonverse(0); 
repeat {rychlost pruchodu smyckou 14us na PC a 140us na 
16MHz KitV40} 
   DataKanalu:=IOAD03.ReadAD03(0); 
   if (not IOAD03.KonverseReady) then 
   begin 
     WriteLn('Deska nedava data !'); 
     break; 
   end; 
until false;
```